#### Lab Nov 8th

#### template matching

- Problem
	- Search over entire image
		- If image / template are large, slow
		- |template|\*|image| pixel comparisons
	- Rotation invariance
	- Size invariance
	- –many cases – very slow!!!
- also true for other image processing techniques

#### a look at complexity

- Ex  $1$ 
	- 1024x768 image <sup>=</sup> 786432 pixels 80x80 template <sup>=</sup> 6400 pixels
		- = >5 billion pixel comparisons
- Ex  $2$ 
	- 512x384 image <sup>=</sup> 196608 pixels 40x40 template <sup>=</sup> 1600 pixels
		- <sup>=</sup> 314 million pixel comparisons
- 256x192 image with 20x20 template <sup>=</sup> 19 million comparisons
- 128x96 with 10x10 <sup>=</sup> 1.2 million

Each step has <sup>a</sup> factor of 16x speedup. Level1‐4 <sup>=</sup> 4096X speedup

#### image pyramid

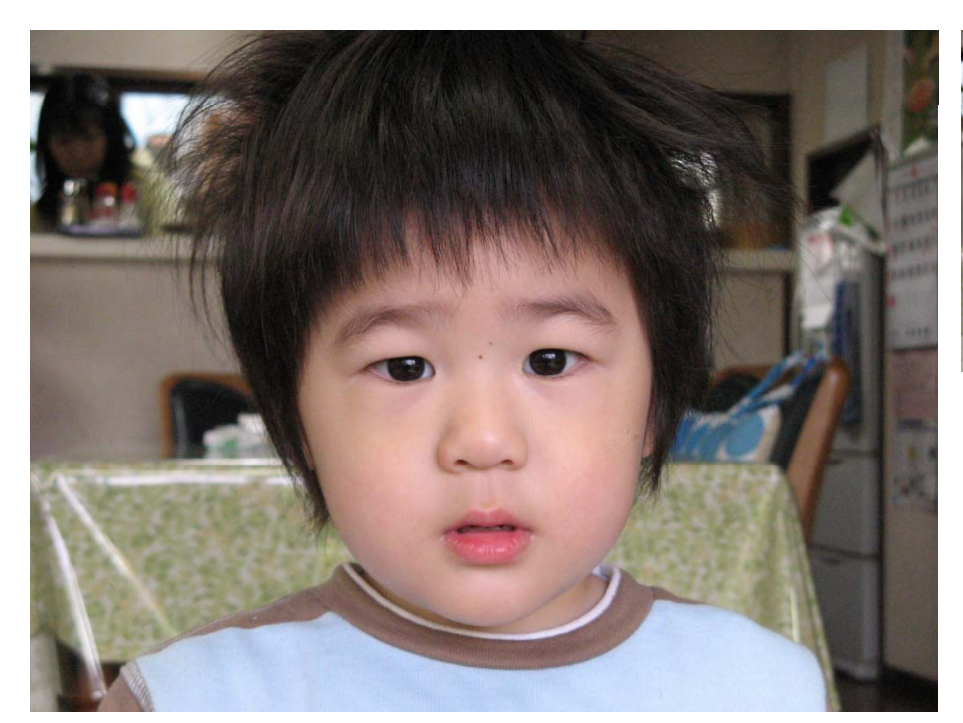

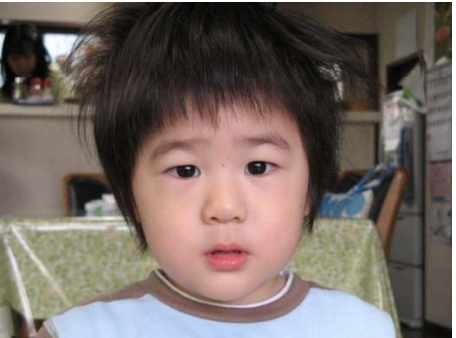

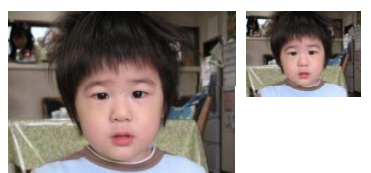

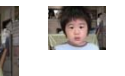

- Many, many ways…
- size invariant-
	- –– same size template over image pyramid

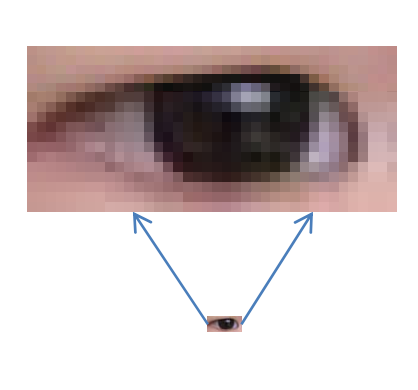

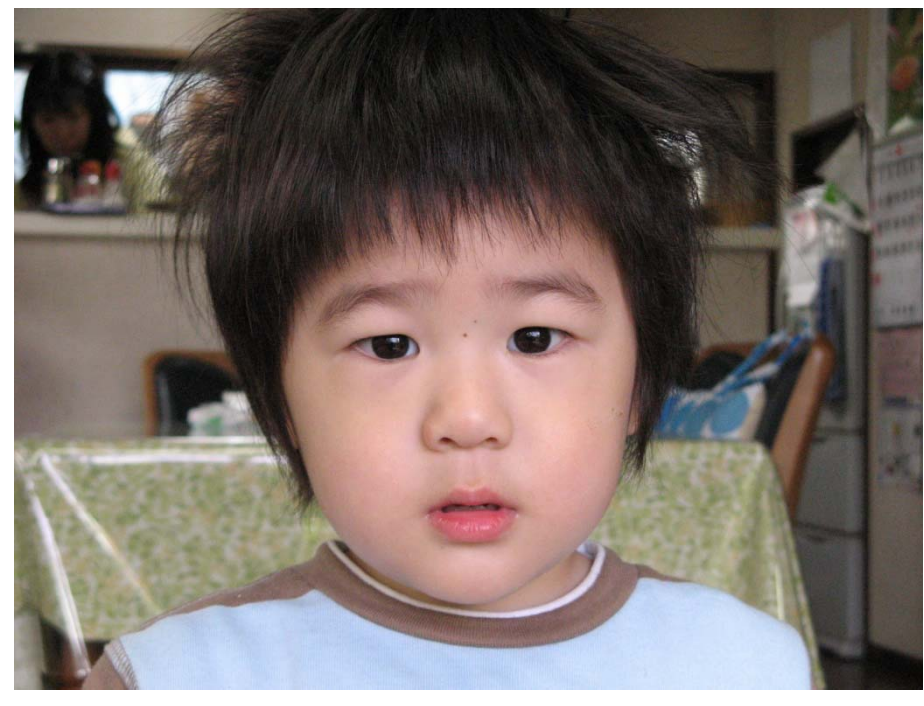

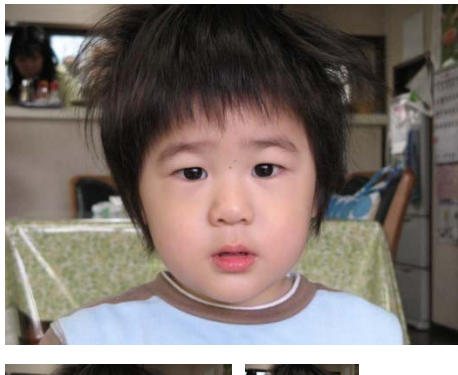

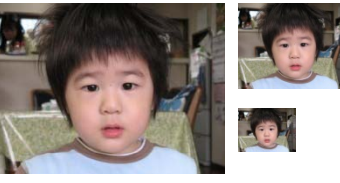

- Many, many ways…
- size invariant-
	- –– same size template over image pyramid

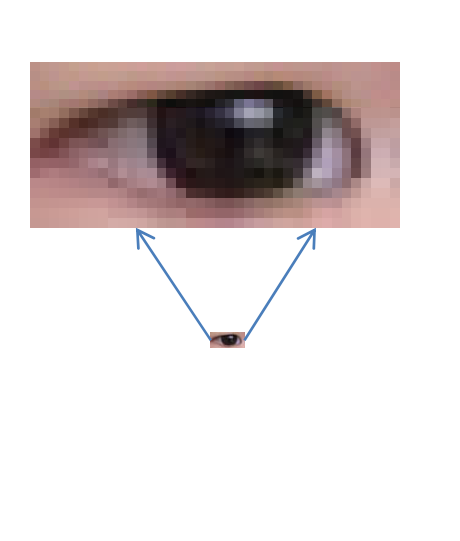

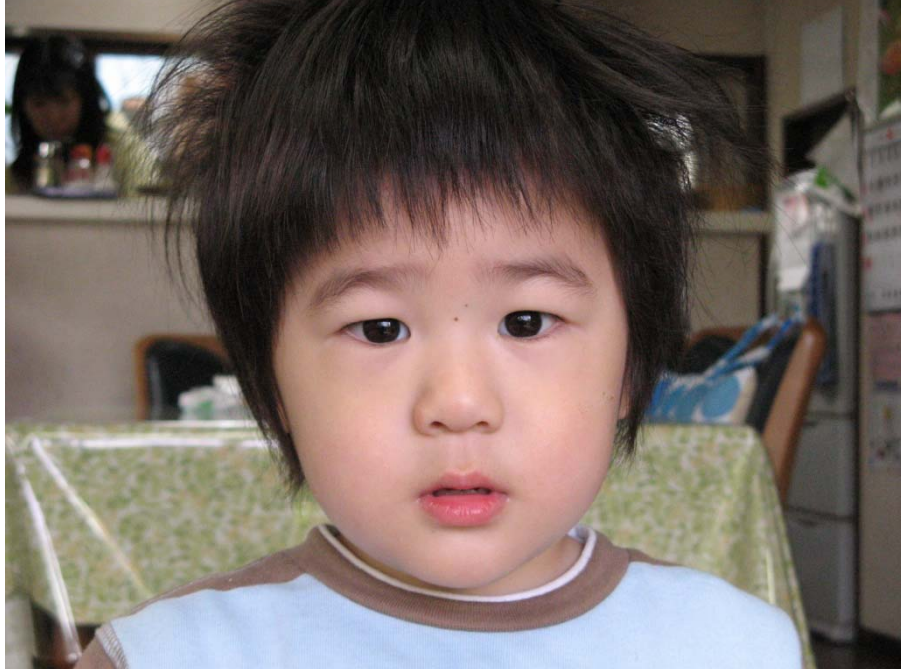

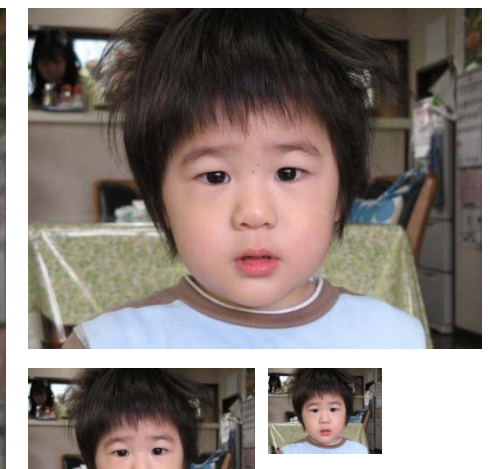

 $\bullet$ • Is this better/worse than resizing template?

- Many, many ways…
- size invariant-
	- –– same size template over image pyramid

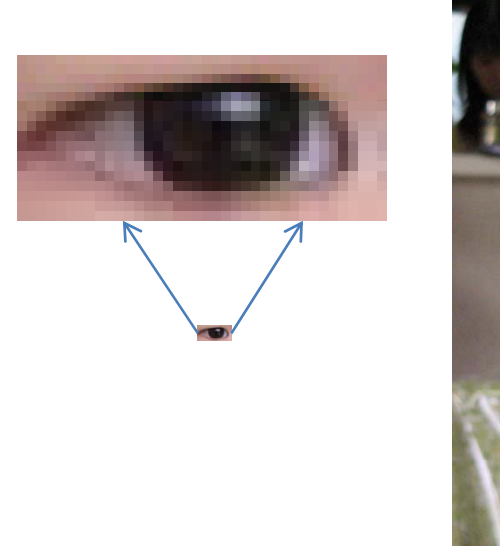

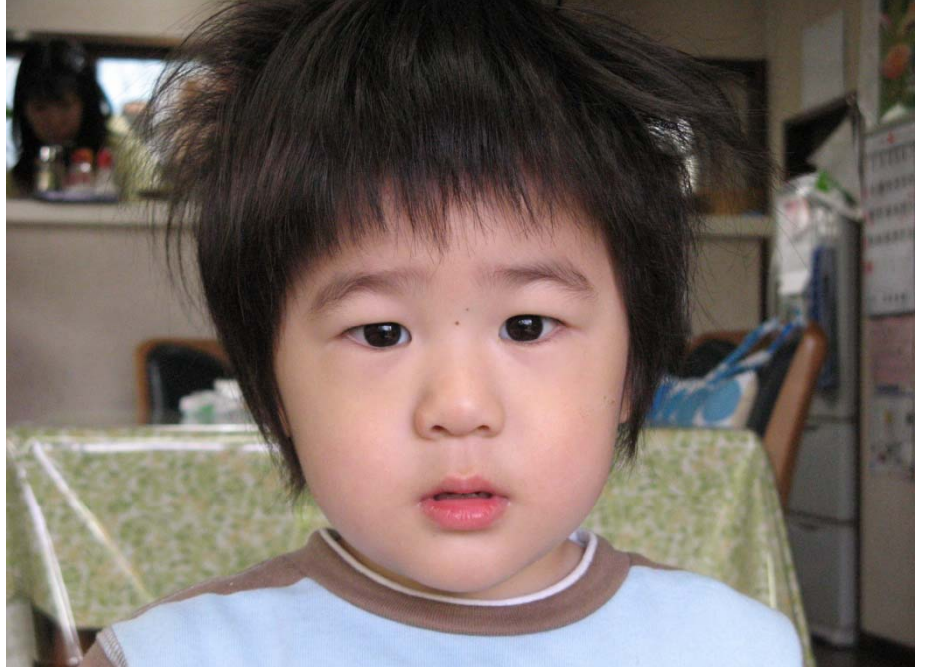

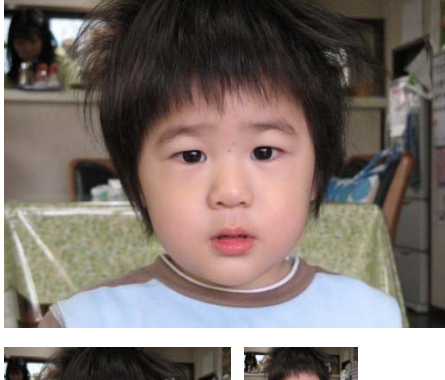

 $\bullet$ • Is this better/worse than resizing template? Better!

• prune search space

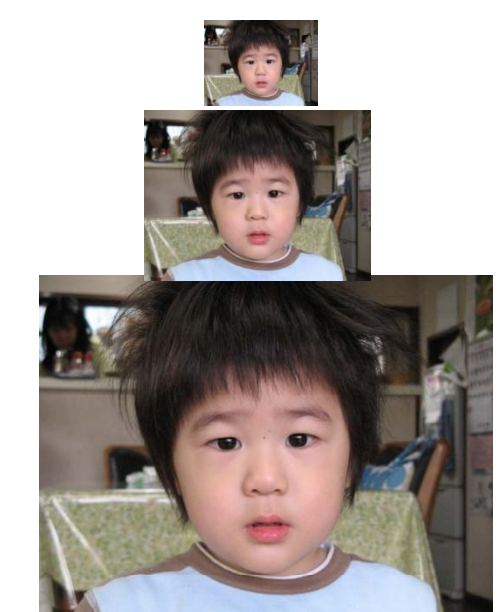

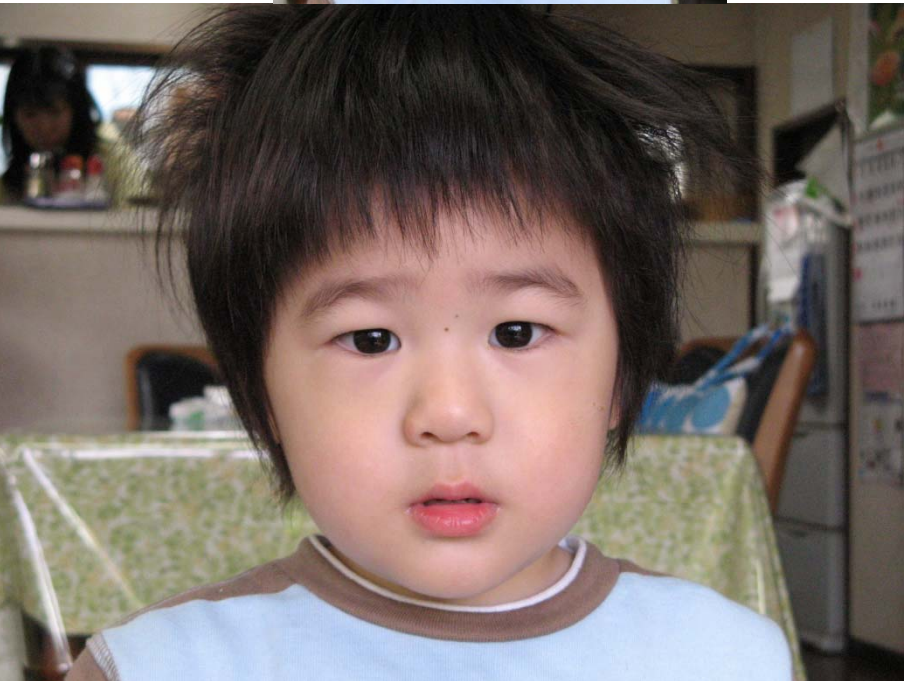

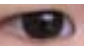

- prune search space
- 1. scale template with image

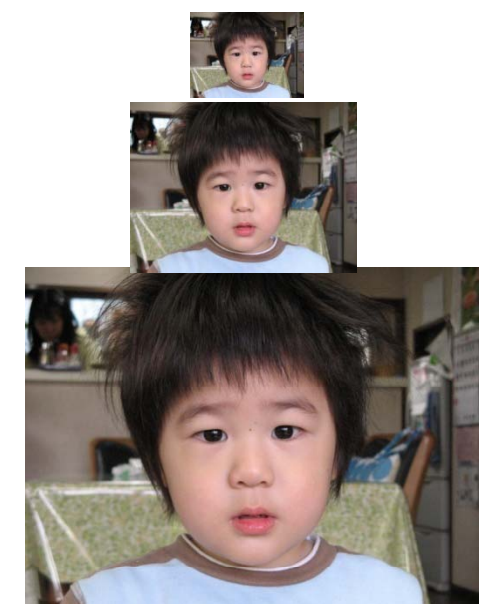

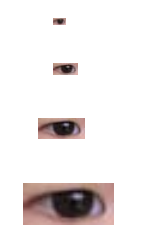

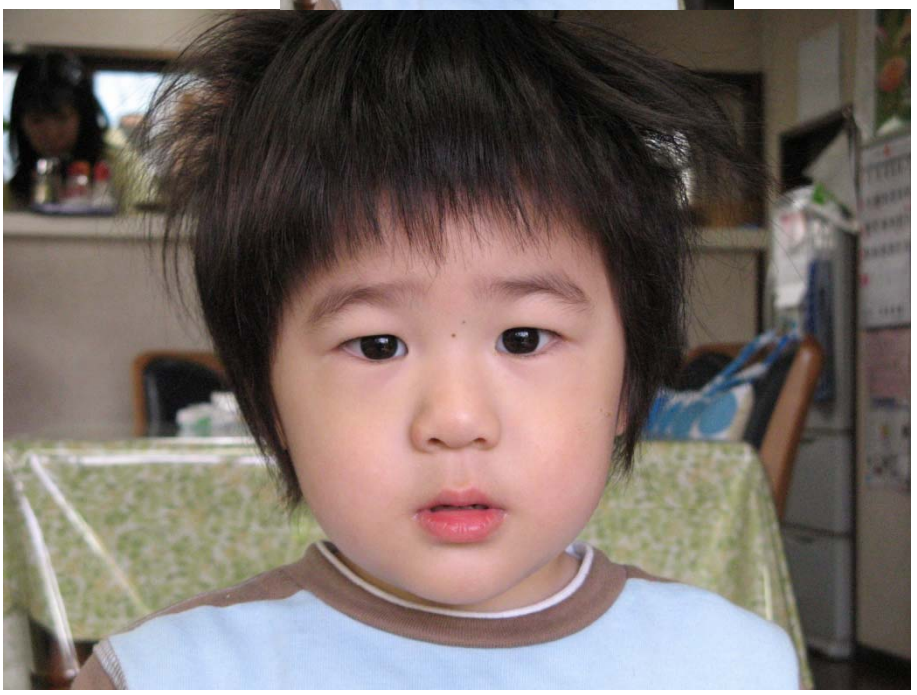

- prune search space
- 1. scale template with image
- Compare template with image…

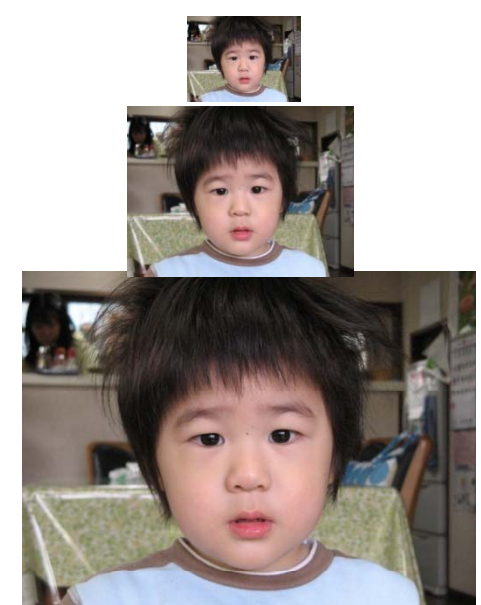

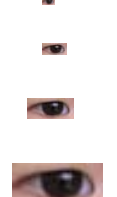

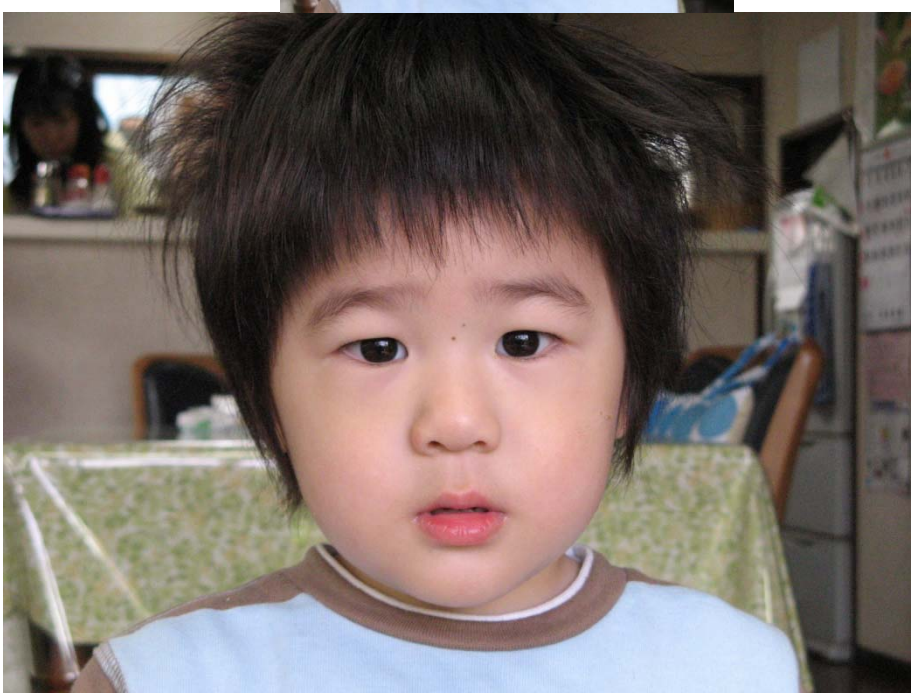

- prune search space
- 1. scale template with image
- Compare template with image…

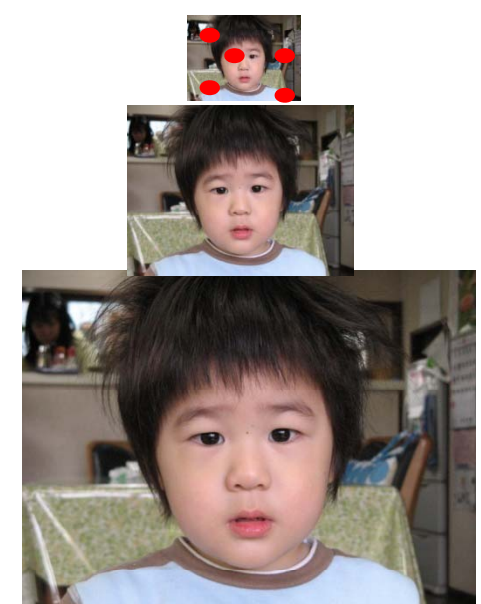

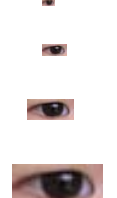

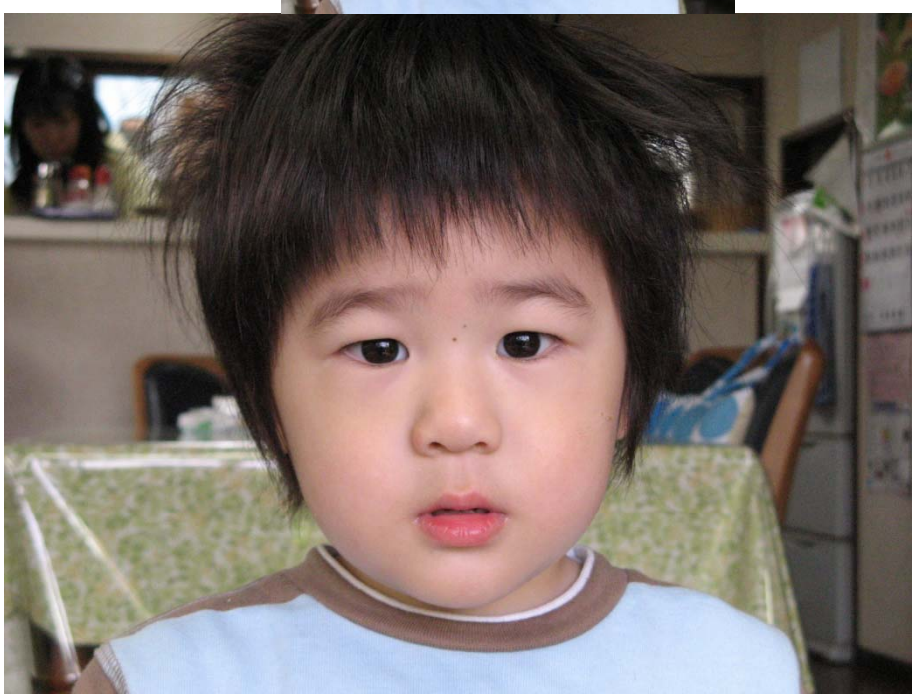

- prune search space
- •1. scale template with image
- Compare template with image…
	- – $-$  Look at subregions only using next template

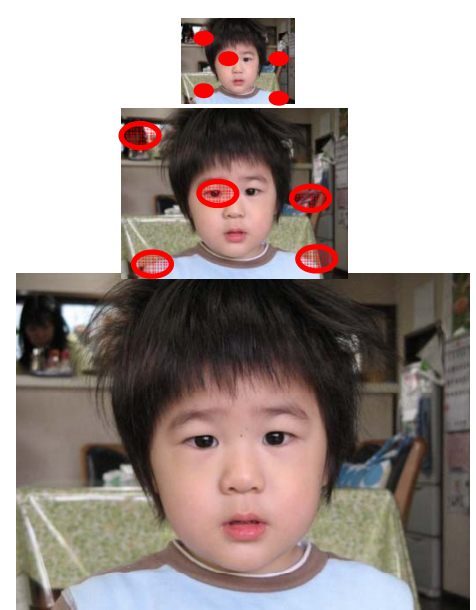

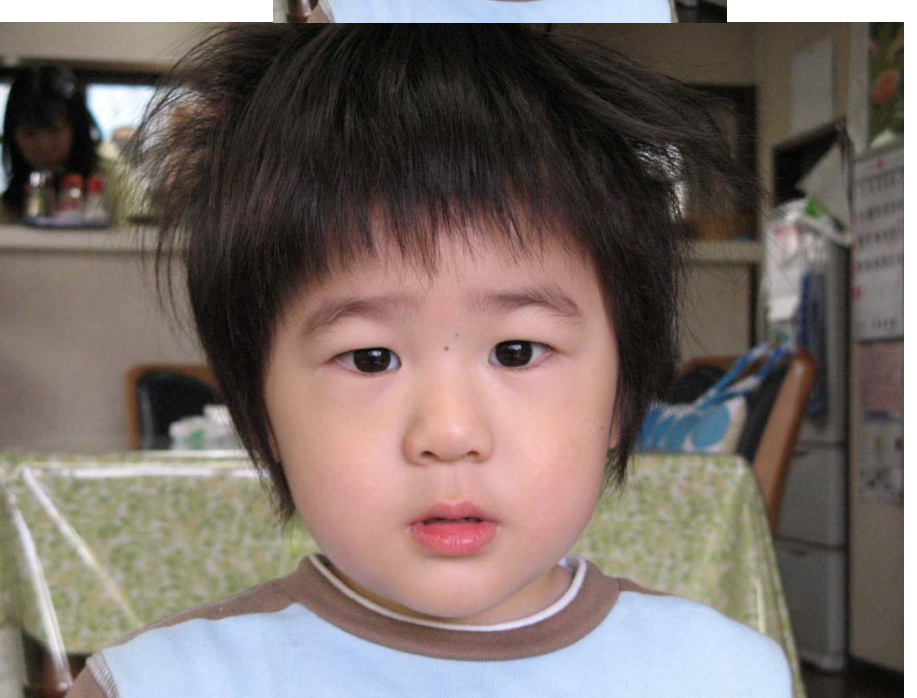

- prune search space
- •1. scale template with image
- Compare template with image…
	- – $-$  Look at subregions only using next template
	- repeat

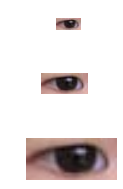

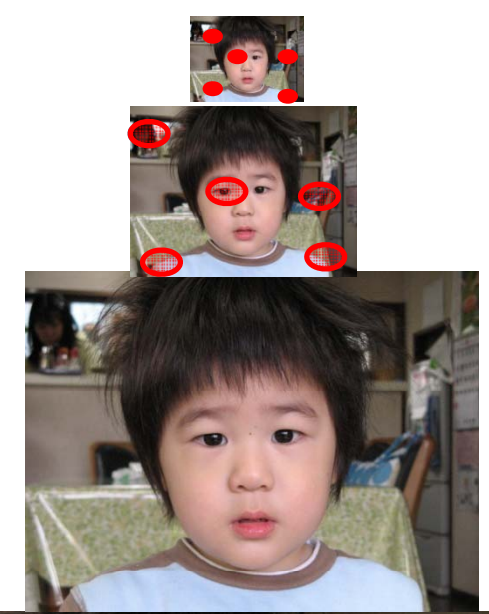

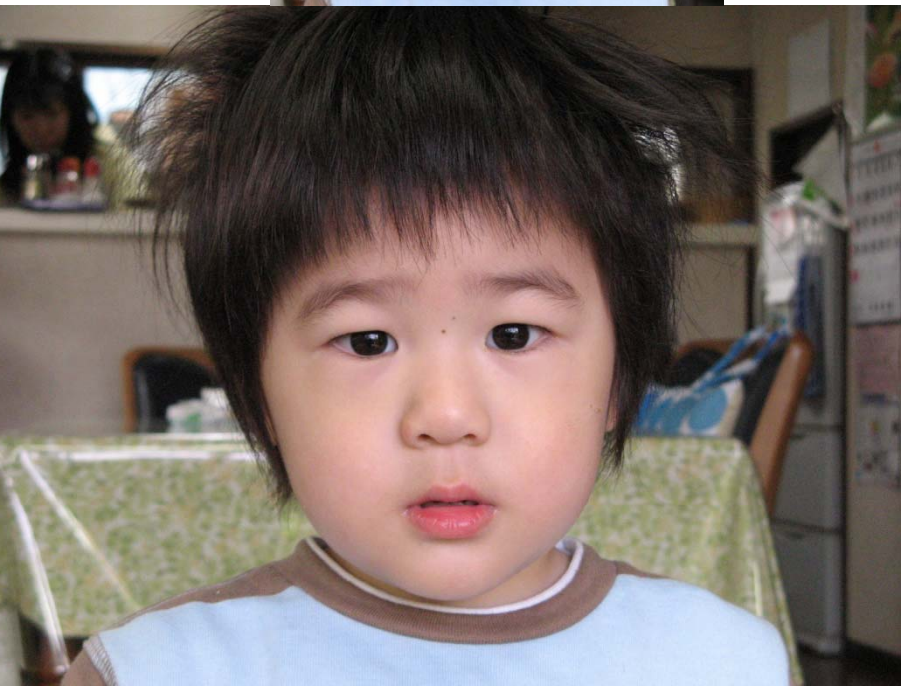

- prune search space
- •1. scale template with image
- Compare template with image…
	- – $-$  Look at subregions only using next template
	- repeat

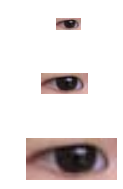

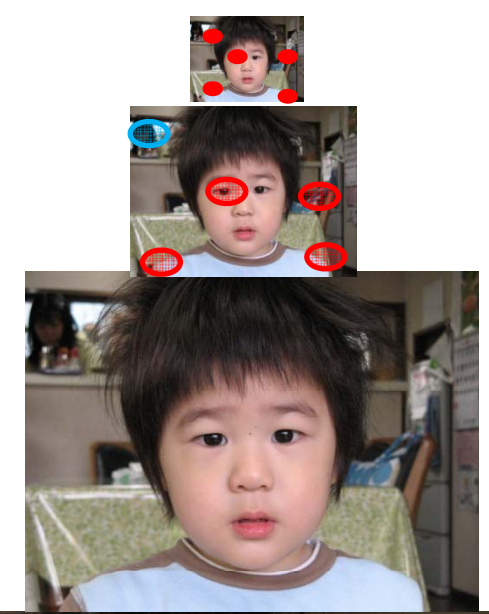

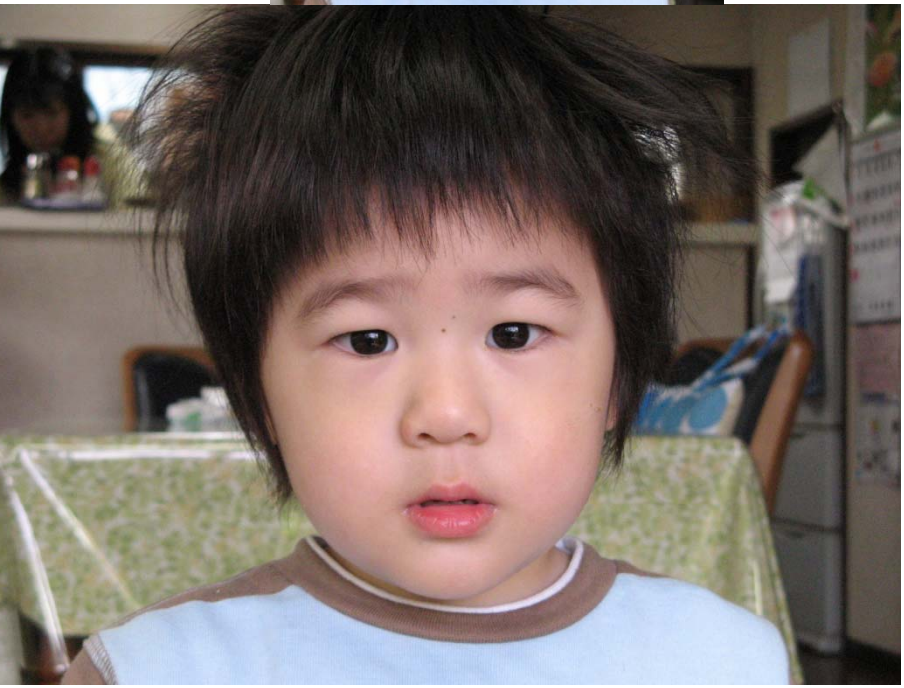

- prune search space
- •1. scale template with image
- Compare template with image…
	- – $-$  Look at subregions only using next template
	- repeat

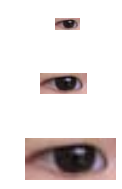

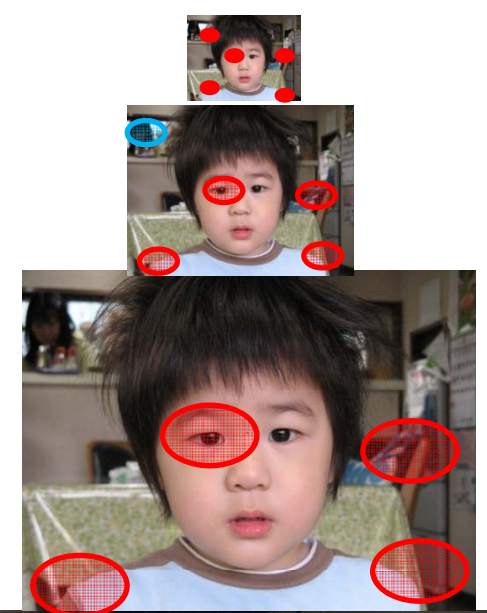

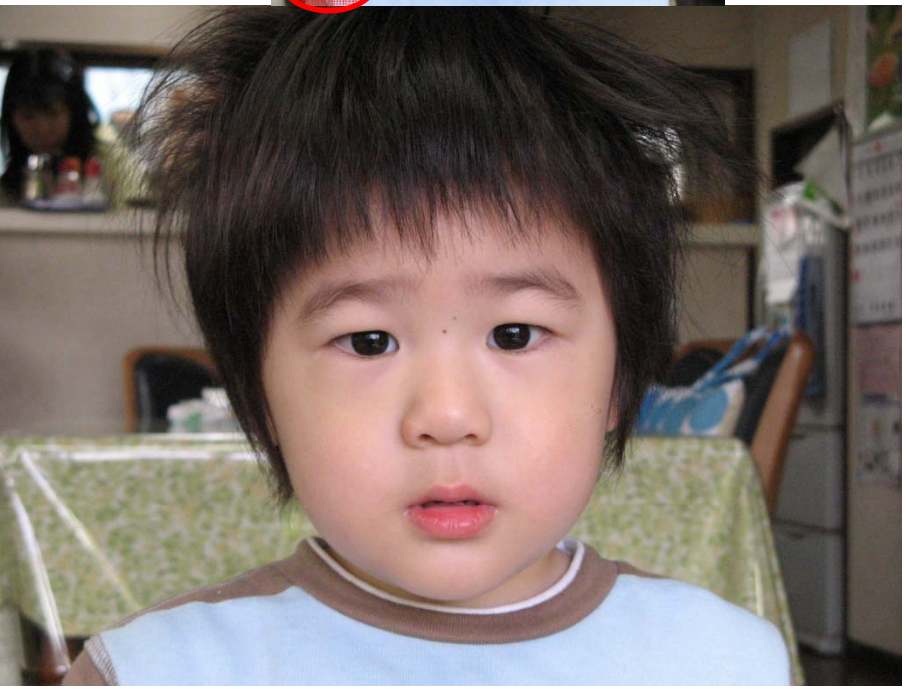

- prune search space
- •1. scale template with image
- Compare template with image…
	- – $-$  Look at subregions only using next template
	- repeat

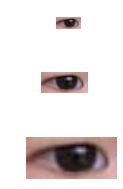

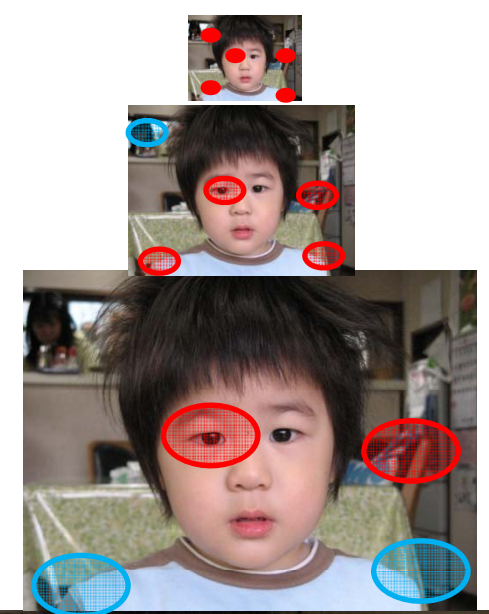

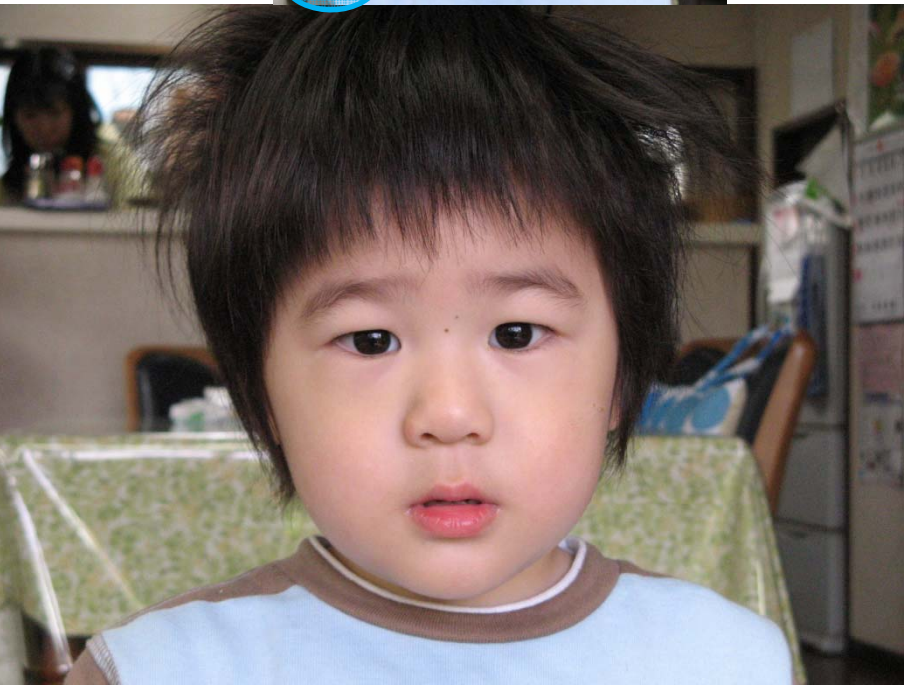

- prune search space
- 1. scale template with image
- Compare template with image…
	- – $-$  Look at subregions only using next template
	- repeat

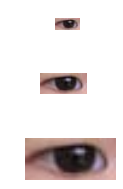

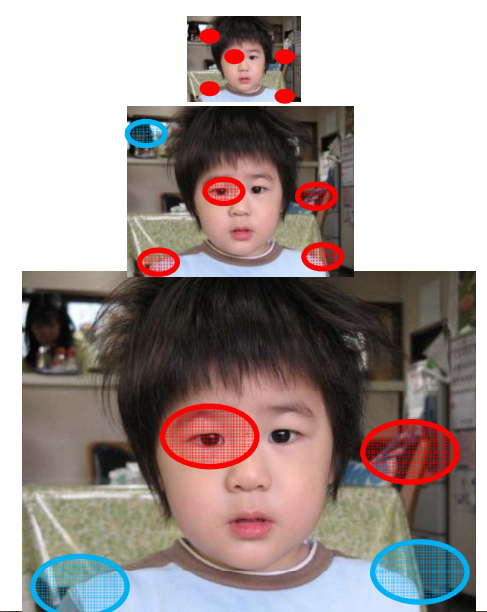

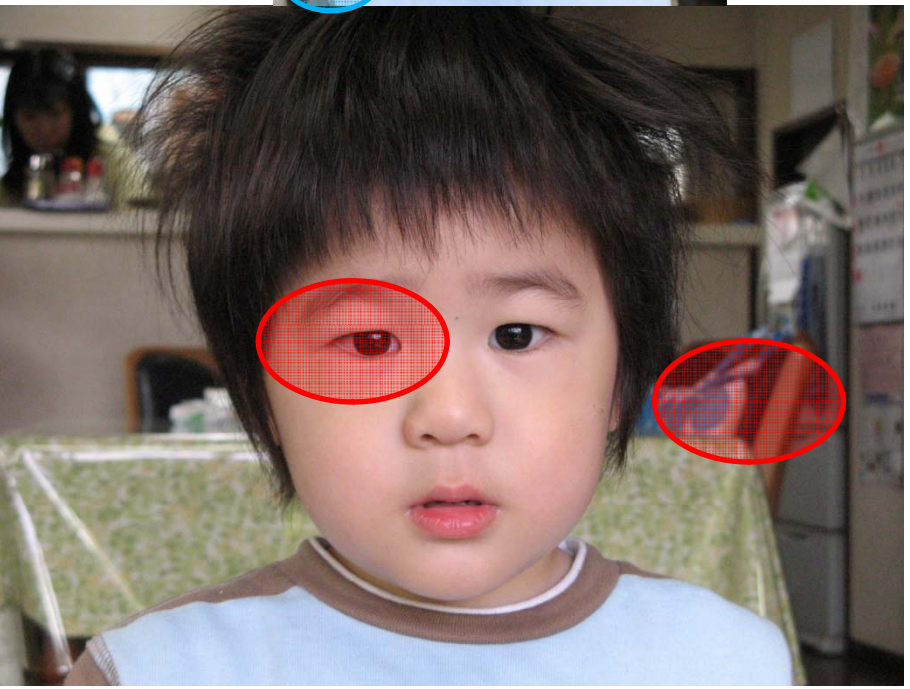

- prune search space
- •1. scale template with image
- Compare template with image…
	- – $-$  Look at subregions only using next template
	- repeat

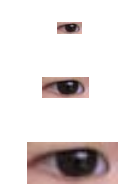

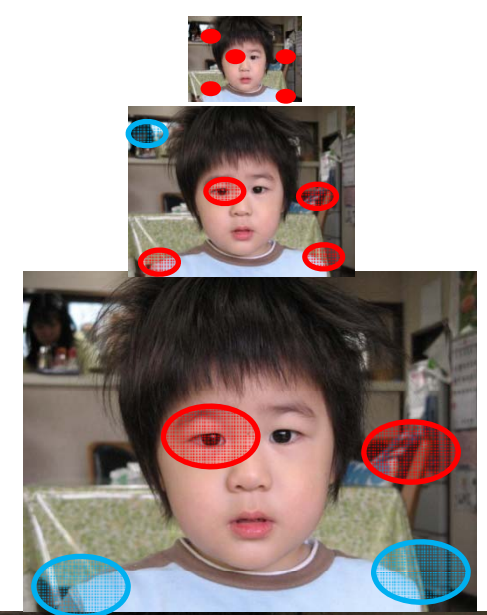

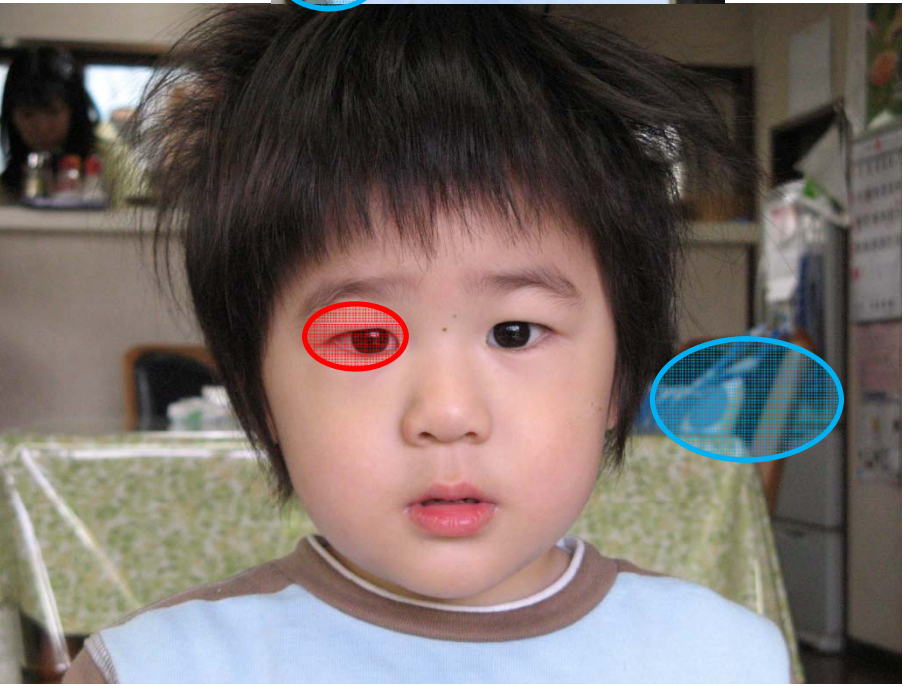

- prune search space
- Only smallest image, and circled regions, were searched

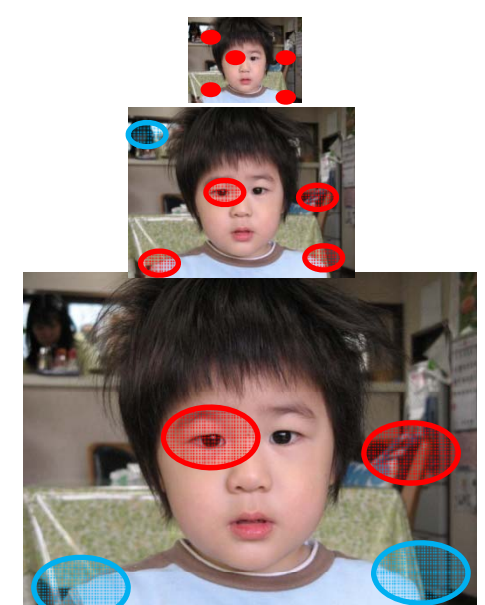

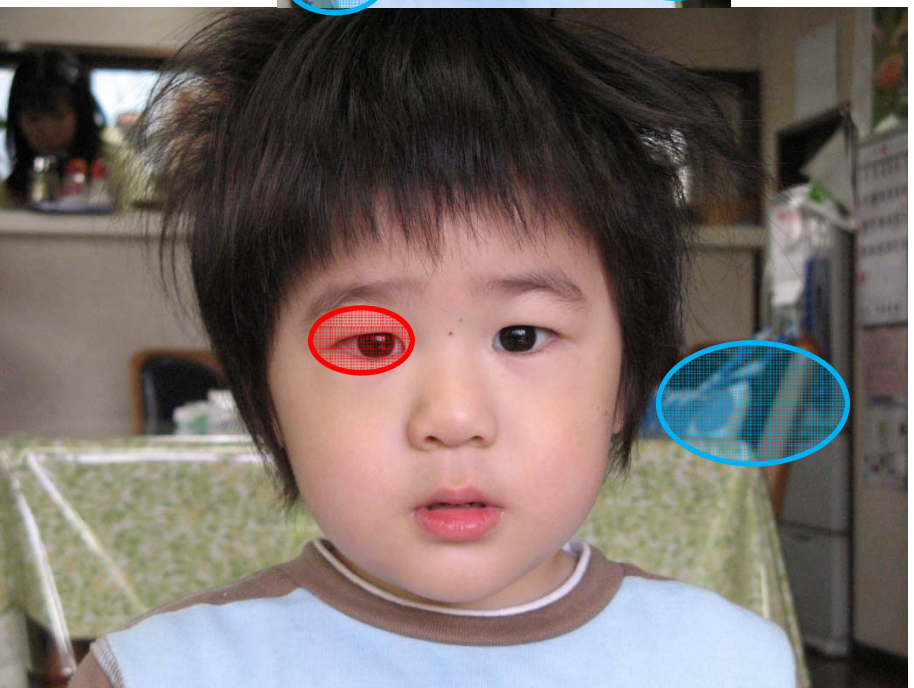

- prune search space
- Only smallest image, and circled regions, were searched
- similar technique can be done for any filter – low quality on low‐res version, then high on limited regions

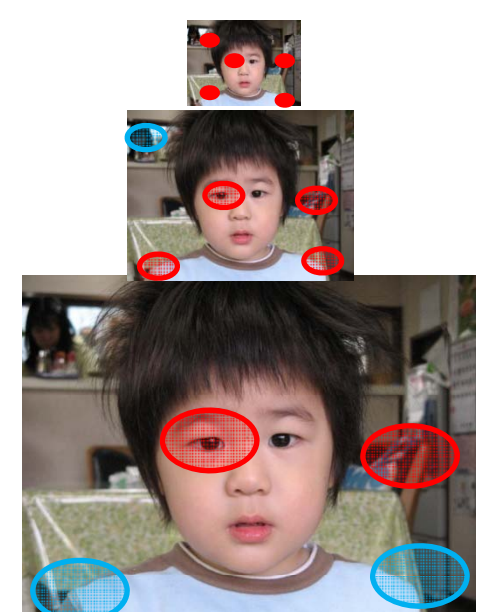

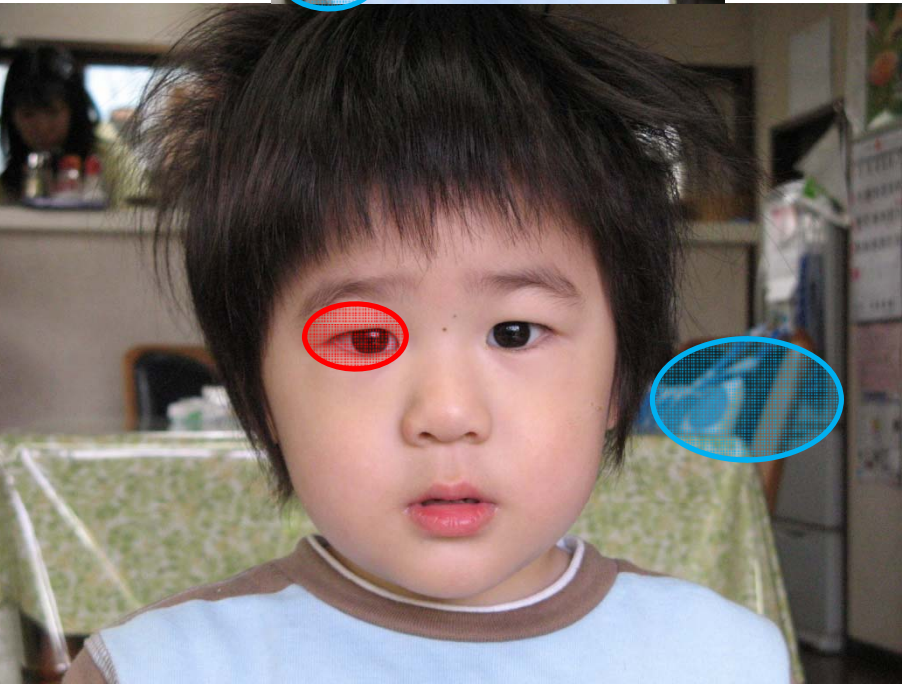

- prune search space
- Only smallest image, and circled regions, were searched
- similar technique can be done for any filter – low quality on low‐res version, then high on limited regions
- What kinds of problems does this introduce?

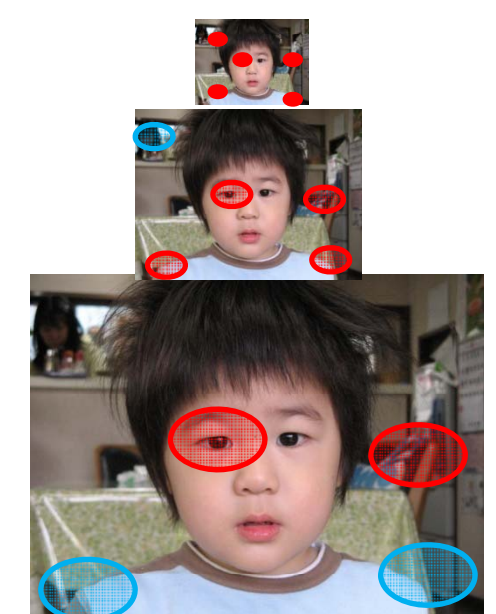

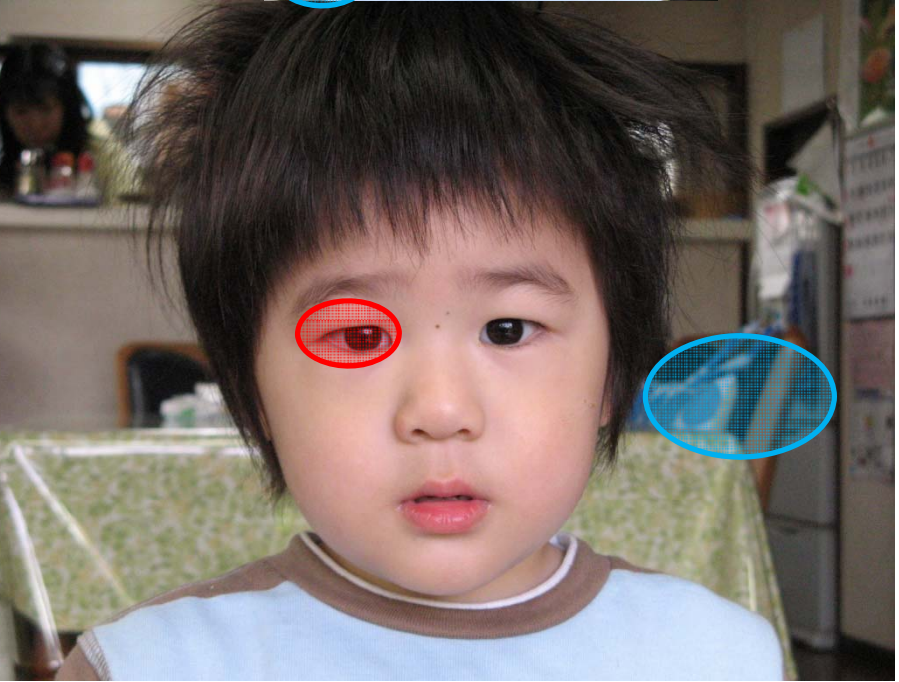

- prune search space
- Only smallest image, and circled regions, were searched
- similar technique can be done for any filter – low quality on low‐res version, then high on limited regions
- What kinds of problems does this introduce?
	- Miss at early level could ruin the detection

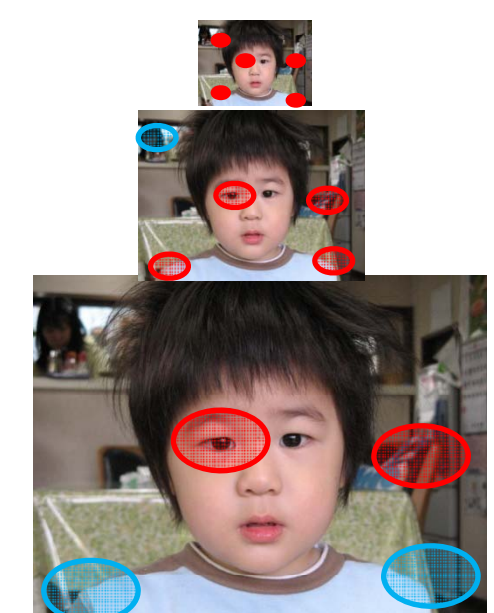

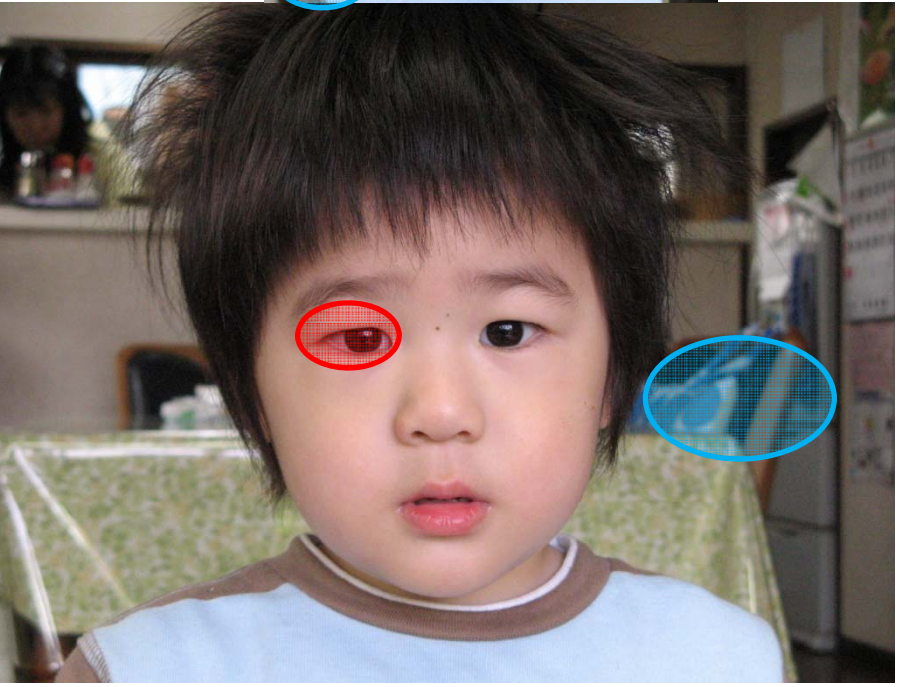

- Just take every 2 <sup>L</sup> pixel..
- [01467251211]
- [ 0 4 7 5 2 1 ]
- [ 0 7 2 ]
- [ 0 2]

- or every 3 <sup>L</sup> pixel.. Or X L
- [01467251211]
- [ 0 6 5 1]
- $\bullet$  [01]
- No extra memory required. Very fast

- or every 3 <sup>L</sup> pixel.. Or X L
- [01467251211]
- [ 0 6 5 1]
- $\bullet$  [01]
- No extra memory required. Very fast
- Can easily lose features
	- –(nearest neighbour problems)

- Generate pixel by smoothing (gaussian)
- [01467251211]
- [ 0 4 7 5 2 1 ]
- [ 0 7 2 ]
- [ 0 2]